## **Architetture degli elaboratori Matricola: Machine Learning Matricola: \_\_\_\_\_\_\_\_\_\_\_\_\_\_\_\_\_\_\_ Machine Learning Matricola: \_\_\_\_\_\_\_\_\_\_\_\_\_\_\_\_\_\_\_ Prova pratica 22-Gen-2015** (90 minuti) **Cognome e Nome: 19-Set-2016** (90 minuti) **Cognome: \_\_\_\_\_\_\_\_\_\_\_ Nome: \_\_\_\_\_\_\_\_\_\_\_\_ 13-Gen-2021 (90 minuti) Cognome: \_\_\_\_\_\_\_\_\_\_ Nome: \_\_\_\_\_\_\_\_\_\_\_\_ 09-Giu-2023 (90 minuti) Cognome: \_\_\_\_\_\_\_\_\_\_ Nome: \_\_\_\_\_\_\_\_\_\_\_\_**

 $\blacksquare$ 

**1)** Nell'ambito di CNN, che cosa si intende per connessioni locali e condivisione di pesi?

**2)** Cosa si intende con SVM lineari? Cosa sono le superfici di separazione nel caso d=2 e d=3?

**3)** Come si imposta un problema di multiple linear regression? Come sono popolati X, y e β?

**4)** Qual è l'obiettivo delle tecniche di riduzione di dimensionalità?

**5)** Per il training di un classificatore binario SVM si procede con una *grid search* combinata a *k-fold crossvalidation* (con  $k = 10$ ). Nell'ottica di voler valutare le seguenti combinazioni di kernel/iperparametri:

- 1. Lineare
	- $C = \{1, 0.1, 0.01, 0.001, 0.0005\}$
- 2. RBF

$$
\bullet \quad C = \{1, 0.1, 0.01\}
$$

- $\gamma = \{0.5, 0.05\}$
- 3. Polinomiale
	- $C = \{1, 0.1\}$
	- $degree = \{2,3,5,7\}$
	- $\gamma = \{0.3, 0.2, 0.1\}$
	- $coef0 = \{0\}$

Si determini il numero complessivo di addestramenti da effettuare motivandone la risposta.

**6)** Dato un insieme di pattern bi-dimensionali composto da 5 elementi:

 $\begin{bmatrix} -0.5 \\ 0.1 \end{bmatrix}$  $\begin{bmatrix} -0.5 \\ -9.1 \end{bmatrix}$ ,  $\begin{bmatrix} -0.9 \\ 8.1 \end{bmatrix}$  $\begin{bmatrix} -0.9 \\ 8.1 \end{bmatrix}$ ,  $\begin{bmatrix} -6.6 \\ -6.6 \end{bmatrix}$  $\begin{array}{c} -6.6 \\ -6.6 \end{array}$ ,  $\begin{bmatrix} 6.7 \\ 9.2 \end{bmatrix}$  $\begin{bmatrix} 6.7 \\ 9.2 \end{bmatrix}, \begin{bmatrix} -3.2 \\ -3.4 \end{bmatrix}$  $\begin{bmatrix} 5.2 \\ -3.4 \end{bmatrix}$ 

Calcolare il vettore medio ( $\mu$ ) e la matrice di covarianza ( $\Sigma = [\sigma_{ij}]$ ).

Si ricorda che ogni elemento della matrice di covarianza può essere calcolato come  $\sigma_{ij} = \sigma_{ji} = \frac{1}{n}$  $\frac{1}{n} \sum_{k=1}^{n} (x_{ki} - \mu_i) \cdot (x_{kj} - \mu_j)$ 

dove  $x_{km}$  è l'*m*-esimo elemento del *k*-esimo pattern, e *n* il numero di pattern.

**7**) Data la seguente rete neurale, calcolare  $net_i$  e  $out_i$  di ogni neurone  $(A.H)$  al seguito del passo forward del pattern di input, utilizzando la *tangente iperbolica* (Tanh(net)) come funzione di attivazione. Riportare il procedimento.

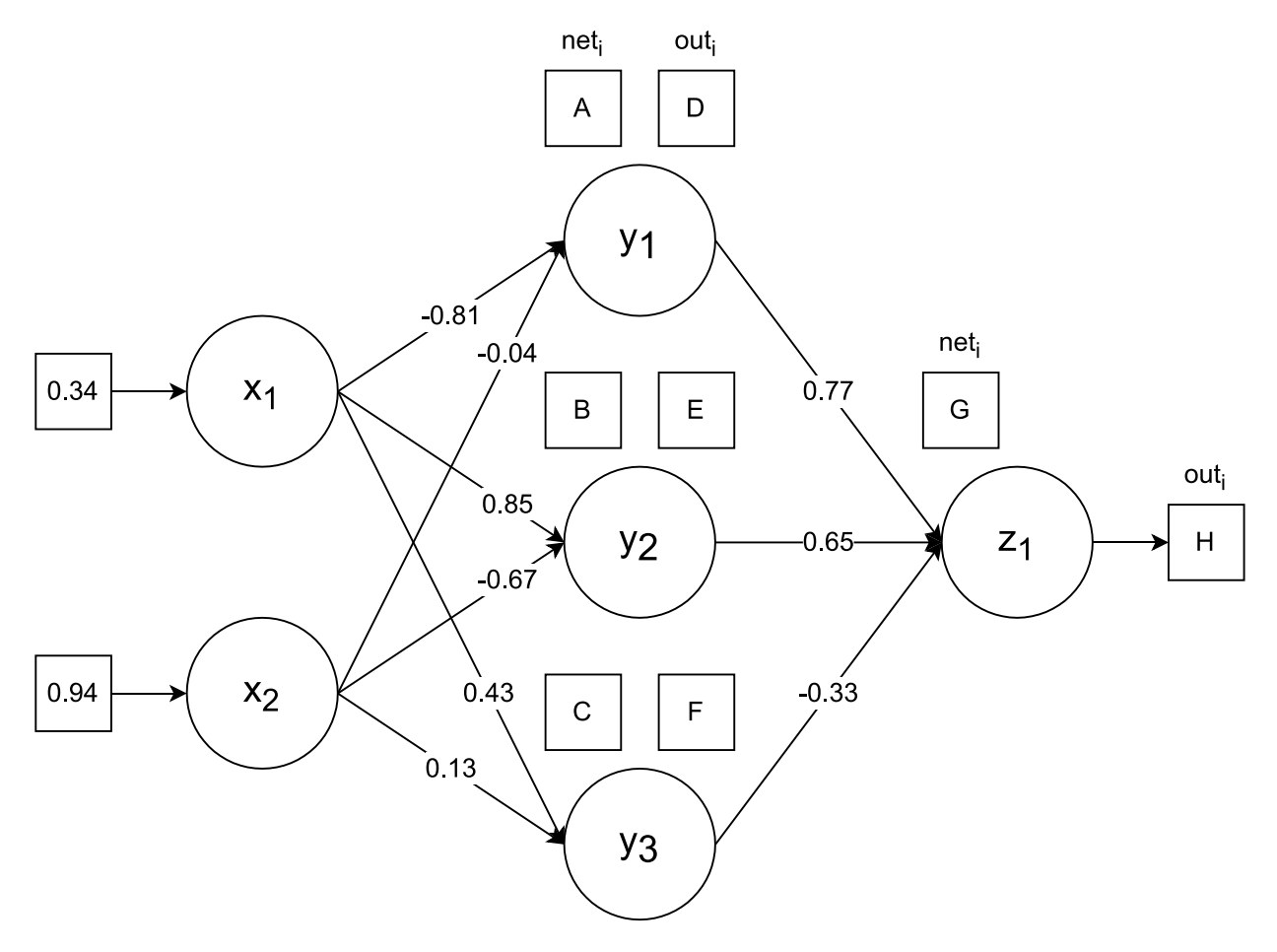